#### Week 10: Heteroskedasticity

Marcelo Coca Perraillon

University of Colorado Anschutz Medical Campus

#### Health Services Research Methods I HSMP 7607 2019

These slides are part of a forthcoming book to be published by Cambridge University Press. For more information, go to <perraillon.com/PLH>. CThis material is copyrighted. Please see the entire copyright notice on the book's website.

Updated notes are here: [https://clas.ucdenver.edu/marcelo-perraillon/](https://clas.ucdenver.edu/marcelo-perraillon/teaching/health-services-research-methods-i-hsmp-7607) [teaching/health-services-research-methods-i-hsmp-7607](https://clas.ucdenver.edu/marcelo-perraillon/teaching/health-services-research-methods-i-hsmp-7607) 1

## Outline

- The problem of (conditional) unequal variance: heteroskedasticity
- Correcting and testing for heteroskedasticity
- The sandwich estimator
- Examples

# Big picture

- $\blacksquare$  Heteroskedasticity is so common that we should just assume it exists
- We can perform some tests to detected it
- $\blacksquare$  The solutions depend on the **source** of heteroskedasticity
- The problem is not about the bias or consistency of the OLS estimates; the issue is that **SEs are not correct** in the presence of heteroskedasticity
- We will follow Chapter 8 of Wooldridge

## **Graphically**

We can see the problem graphically checking the residuals. As I said, heteroskedasticiy is **everywhere** in the linear model

sysuse auto

```
* Do everything quietly
quietly {
   reg price length
 predict resi, rstandard
}
* See different options
scatter resi length, msymbol(Oh) msize(small) legend(off) || ///
   lowess resi length, color(red) xline() saving(g1.gph, replace)
graph export g1.png, replace
```
# **Graphically**

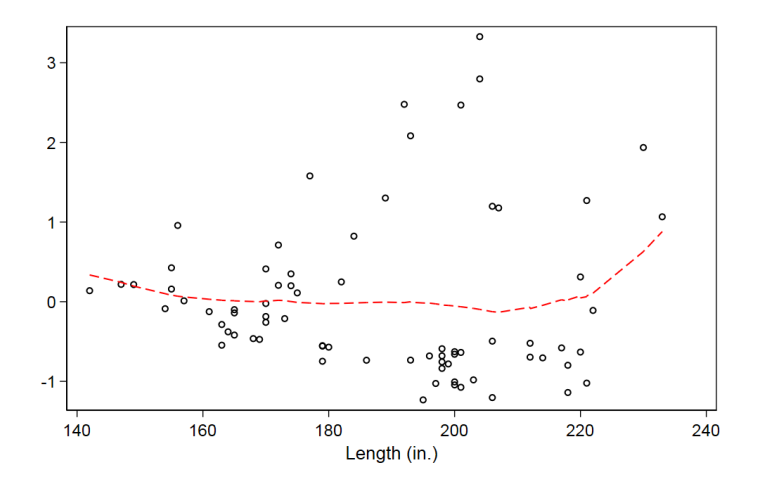

That funnel shape is quite common. Why? Well, in part it's because of fewer observations at the tails

Digression: talking Stata

- Saving graphs in a file. Stata 15 has a bunch of new commands to create "reports" using PDF, Word, or HTML (putpdf, putdocx, and dyndoc)
- Syntax not too pretty but at least you can save all graphs in one document

\* Example

```
* At the start of do file:
putpdf begin
```

```
* Create graphs
scatter y x, saving(g1.gph)
graph export g1.gph
* "Put" it on PDF file
putpdf paragraph, halign(center)
putpdf image g1.png
```
scatter y1 x1, saving(g2.gph) graph export g2.gph

```
putpdf paragraph, halign(center)
putpdf image g2.png
```

```
* Write PDF file
putpdf save filewithgraphs.pdf, replace
```
## Homoskedasticity

- In the linear model  $y_i = \beta_0 + \beta_1 x 1_i + \cdots + x p_p + \epsilon_i$  we assumed that  $\epsilon_i \sim N(0, \sigma^2)$
- **That is, the error terms have all the same variance conditional on all** explanatory variables:  $\mathit{var}(\epsilon_i | \mathit{x}1, ..., \mathit{x}p) = \sigma^2$
- To simplify, we will focus on the simple linear model (only one covariate). In the presence of heteroskedasticity:  $\mathit{var}(\epsilon_i | x_i) = \sigma_i^2$

## Homoskedasticity

- In the SLR model, we can write the variance of  $\hat{\beta_1}$  as  $\text{var}(\hat{\beta}_1) = \frac{\sum_{i=1}^{n}(x_i - \bar{x})^2 \sigma_i^2}{\sum_{i=1}^{n}(x_i - \bar{x})^4}$
- If we have homoskedasticity the formula reduces to the one we saw in Chapter 2 (2.22):

$$
\text{var}(\hat{\beta}_1) = \frac{\sigma^2}{\sum_{i=1}^n (x_i - \bar{x})^2}
$$

- But in the presence of heteroskedasticity we can't no longer simplify that formula
- **Remember that the variances are also estimated when we estimate** the coefficients

## A simple solution

- The problem now is that we know that the variance depends on the value of the covariate  $X$
- One solution is rather simple: we just **estimate the variance** conditional on the values of X
- White (1980) introduced an estimator for the variance in the presence of **unknown heteroskedasticity**. The idea is to estimate  $\sigma_i^2$ :

$$
\text{var}(\hat{\beta}_1) = \frac{\sum_{i=1}^{n} (x_i - \bar{x})^2 \hat{\epsilon}_i^2}{\sum_{i=1}^{n} (x_i - \bar{x})^4}
$$

## Huber-White robust standard errors

- In the previous equation,  $\hat{\epsilon_i}^2$  is the **estimated residual** of the regression
- $\blacksquare$  The estimation proceeds in two steps: 1) Estimate the original regression of  $Y$  on  $X$  and 2) Obtain the residuals to estimate the robust variance
- (Remember what I told you about the term "robust" in statistics. Always ask yourself robust to what? In this case, robust to heteroskedasticity problems)
- $\blacksquare$  In matrix notation, the variance-covariance matrix is  $var(\hat{\beta}) = \sigma^2(X'X)^{-1}$
- The Huber-White robust variance-covariance matrix is

$$
\text{var}(\hat{\beta}_{\text{rob}}) = (X'X)^{-1}X'\hat{\Sigma}(X'X)^{-1}
$$

## Huber-White robust standard errors

- $\mathsf{var}(\hat{\beta}_{\mathsf{rob}}) = (X'X)^{-1}X'\hat{\Sigma}(X'X)^{-1}$
- $\hat{\Sigma}$  is the variance-covariance matrix from the original model
- The way the formula looks is the reason why Huber-White robust standard errors are (affectionately?) referred to as the **sandwhich** estimator
- **The intuition is that we will correct for the heteroskedasticity problem** in (sort of) the same way we diagnose the problem: we will, empirically, estimate a variance using the residuals
- **IMPORTALLE** Importantly, we do not need to know the **source** of heteroskedasticity

#### Example

Another example just to show you some graphs...

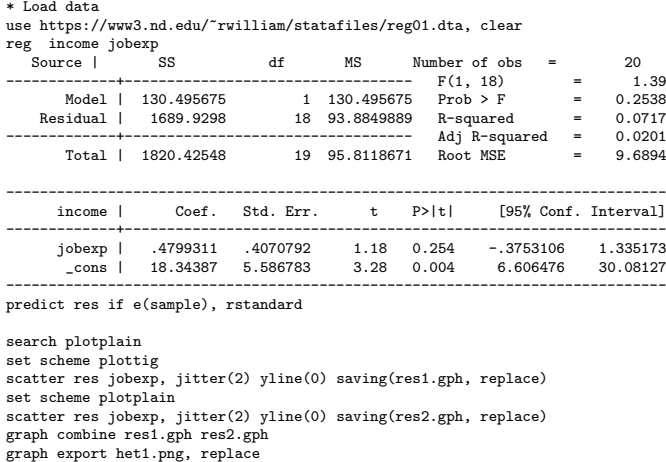

## Example

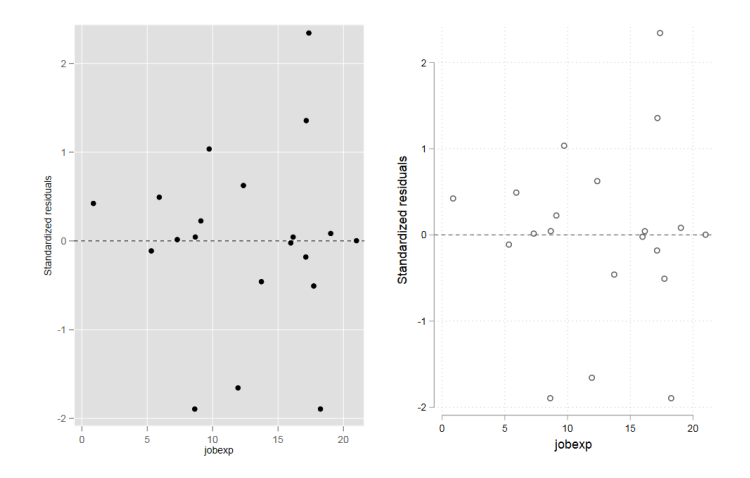

■ The residual at each point of job experience is different

## Example II

■ Using the mksp1 dataset we saw that it's likely there is a hetoskedasticity problem

\* Load data webuse mksp1

\* Regress educ on income reg income educ

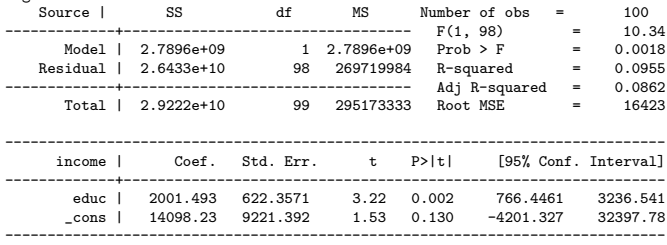

predict incres, rstandard

set scheme lean2 scatter incres educ, yline(0) jitter(2) msymbol(x) mcolor(red)

## Example

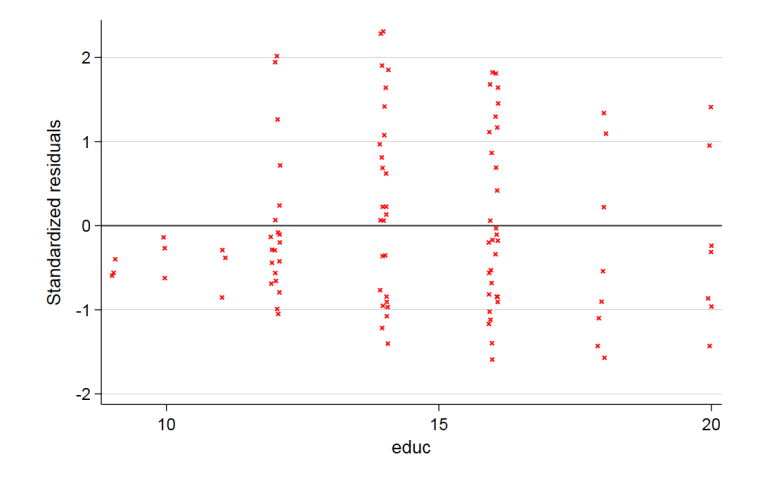

Some evidence of unequal variances conditional on education (but nothing terrible)

# Huber-White robust SEs in Stata

■ The option vce(robust) or simply robust uses the sandwich estimator

reg income educ, vce(robust) \* same as reg income educ, robust

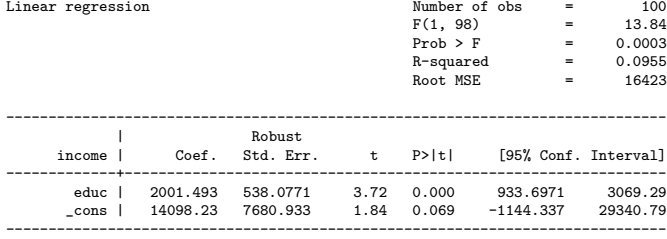

- Conclusions won't change but notice that CIs are narrower. SEs went down
- **Chose this example on purpose**. You always hear that SEs go up, not down, but not always the case (!)

## Huber-White robust SEs in Stata

■ Compare models; some tests will of course change now that we have different SEs

qui reg income educ est sto m1 qui reg income educ, robust est sto m2 est table m1 m2, se stats(N F) ---------------------------------------- Variable | m1 m2 -------------+------------------------- educ | 2001.4935 2001.4935 | 622.35711 538.07705 \_cons | 14098.225 14098.225 | 9221.392 7680.9332 -------------+-------------------------- N | 100 100 F | 10.342584 13.836282 ----------------------------------------

■ Note that Stata calculates a different F statistics

## Huber-White robust SEs in Stata

**E** Compare models; some tests will of course change now that we have different SEs

qui reg income educ test educ= 900 ( 1) educ = 900  $F( 1, 98 ) = 3.13$  $Prob > F = 0.0799$ qui reg income educ, robust test educ= 900  $(1)$  educ = 900  $F( 1, 98 ) = 4.19$  $Prob > F = 0.0433$ 

Since SEs haven changed, tests can change

## The good and the bad of the sandwich

- Good: We do not need to know the source of unequal variance
- **Great:** The sandwhich estimator is **asymptotically unbiased**
- **Fantastic:** The sandwhich estimator is asymptotically unbiased even in the presence of homoskedasticity
- If we often suspect heteroskedasticity and the sandwich estimator is asymptotically valid even in the presence of homoskedasticity, why not always use the robust SEs?
- Well... many researchers add the option robust to every single model for "insurance"
- $\blacksquare$  The bad: The only drawback is that if the homoskedasticity assumption is valid, in smaller samples the robust SEs may be biased
- But... We seldom work with "small" samples anymore so you could just add the robust option by default

## Testing for heteroskedasticity

- If small samples and unequal variance in doubt, useful to have a test for heteroskedasticity rather than just assume it
- The null hypothesis is  $H_0$  :  $\mathit{var}(\epsilon | x_1, x_2, ..., x_p) = \sigma^2$  (that is, homoskedasticity)
- As usual with hypothesis testing, we will look at the data to provide evidence that the variance is not equal conditional on  $x_1, x_2, ..., x_p$
- Recall the basic formula of the variance:  $var(X) = E[(X - \overline{X})^2] = E[X^2] - (E[X])^2$
- Since  $E[\epsilon] = 0$  we can rewrite the null as:  $H_0: E(\epsilon^2 | x_1, x_2, ..., x_p) = E[\epsilon^2] = \sigma^2$  (think of  $\sigma^2$  here as a constant)
- If you see the problem this way, it looks a lot easier. We need to figure out if the  $E[\epsilon^2]$  is **related** to one or more of the explanatory variables (we will use  $E[\hat{\epsilon}^2]$ ). If not, we can assume homoskedasticity

## Testing for heteroskedasticity

- By related, it could be in any functional form, but start with a linear relationship
- The model becomes:

$$
\blacksquare \epsilon^2 = \gamma_0 + \gamma_1 x_1 + \cdots + \gamma_p x_p + u
$$

- If we reject  $H_0$ :  $\gamma_0 = \gamma_1 = ... = \gamma_p = 0$  then there is **evidence of** unequal variance
- Of course, we do not observe  $\epsilon^2$  so we need to work with  $\hat{\epsilon}^2$
- The test is an F-test of the overall significance of the model
- As you probably suspect, Stata has a command for that

■ Let's go back to the income, education, and age dataset and estimate the model

 $income = \beta_0 + \beta_1$ educ +  $\beta_2$ age +  $\epsilon$ 

```
* Get residuals
qui reg income age edu
predict incress, rstandard
* Combine the plots
scatter incress age, yline(0) legend(off) saving(r1.gph, replace)
scatter incress educ, yline(0) legend(off) saving(r2.gph, replace)
* Export plot
```

```
graph combine r1.gph r2.gph, row(1) ysize(10) xsize(20)graph export rall.png, replace
```
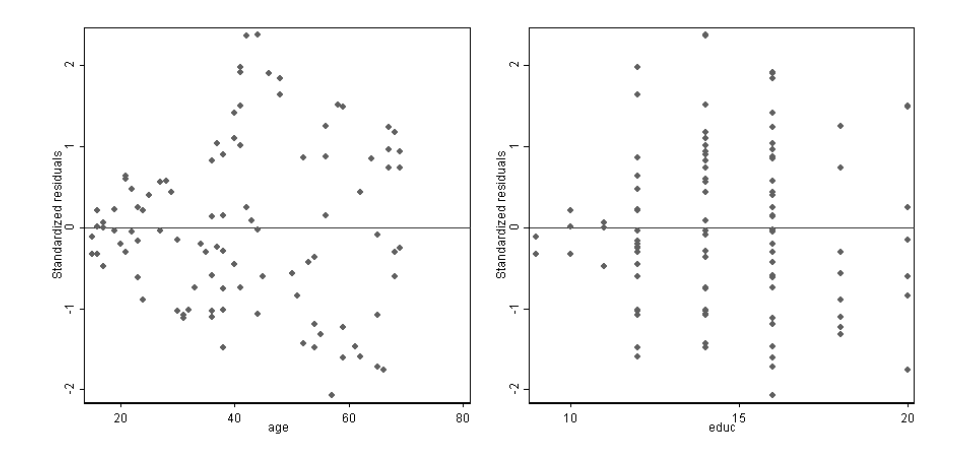

Clearly, we suspect unequal variance conditional on both age and  $\blacksquare$ education 23

We use the post-estimation command hettest and confirm that we do reject the null:

reg income age edu

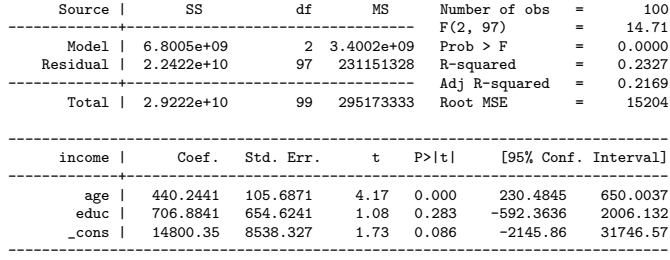

estat hettest, rhs

Breusch-Pagan / Cook-Weisberg test for heteroskedasticity Ho: Constant variance Variables: age educ

> $chi2(2) = 9.86$  $Prob > chi2 = 0.0072$

# By hand

- Not exactly the same as the Breusch-Pagan but relatively close (p-value of F test: 0.0012)
- The BP regress agains all regressors, squares, and cross-products (interactions)

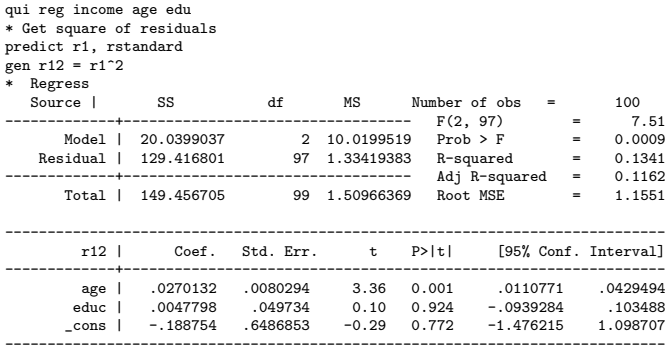

■ As suspected, the problem is age and not so much education

## Using Breusch-Pagan

#### ■ We can also test for age or education separately

```
qui reg income age edu
estat hettest age
Breusch-Pagan / Cook-Weisberg test for heteroskedasticity
        Ho: Constant variance
        Variables: age
        chi2(1) = 9.86Prob > chi2 = 0.0017estat hettest edu
Breusch-Pagan / Cook-Weisberg test for heteroskedasticity
        Ho: Constant variance
        Variables: educ
        chi2(1) = 2.39Prob > chi2 = 0.1219
```
#### Age is the source of heteroskedasticity

■ Correcting does change SEs but not by a lot

\* Regular qui reg income age edu est sto reg

\* Robust qui reg income age edu, robust est sto rob

#### \* Compare

est table reg rob, se p stats(N F)

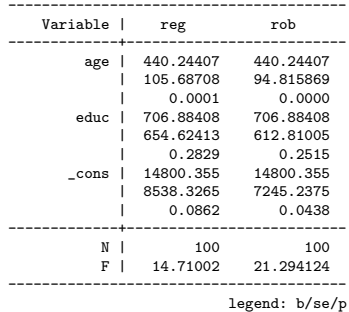

## A catch 22?

- **Remember the big picture.** The sandwich estimator is asymptotically valid even if homokedastic variance so with large enough samples we are safe using the robust option all the time
- With small samples, we would like to test for the heteroskedastic errors
- BUT, we may not have enough power to detect heteroskedasticy with smaller sample
- We could reject the null when the null is true (Type II error)
- Not a clear solution

## Back to transformations

Remember that taking the  $log(y)$  tends to help with OLS assumptions? Could it fix the heteroskedastic problem? Yep, mostly

reg lincome age edu ... ----------------------------------------------------------------------------- lincome | Coef. Std. Err. t P>|t| [95% Conf. Interval] -------------+--------------------------------------------------------------- age | .0093932 .0024094 3.90 0.000 .0046113 .0141752 educ | .0217054 .0149237 1.45 0.149 -.007914 .0513248 \_cons | 9.895059 .1946512 50.83 0.000 9.50873 10.28139 ----------------------------------------------------------------------------- estat hettest, rhs Breusch-Pagan / Cook-Weisberg test for heteroskedasticity Ho: Constant variance Variables: age educ  $chi2(2) = 5.00$  $Prob > chi2 = 0.0821$ estat hettest age  $chi2(1) = 4.98$  $Prob > chi2 = 0.0256$ estat hettest educ  $chi2(1) = 0.87$  $Prob > chi2 = 0.3500$ 

## Back to transformations

Since taking the log has helped with heteroskedasticity, the original and the robust model should be similar

\* Log income, no robust qui reg lincome age edu est sto lm1

\* Log income, robust qui reg lincome age edu, robust est sto lm1rob

#### \* Compare

est table lm1 lm1rob, se p stats(N F) ----------------------------------------

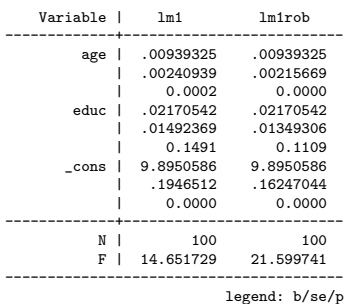

## Alternative: White test

- $\blacksquare$  An alternative test that is popular is the **White test**
- It does use more degrees of freedom. The logic is similar to the other test
- White showed that the errors are homokedastic if  $\epsilon^2$  is uncorrelated with all the covariates, their squares, and cross products
- With three covariates, the White test will use 9 predictors rather than 3
- In my opinion, more of a Catch 22
- Easy to implement in Stata (of course)

### **White**

#### White test in Stata

qui reg income age edu estat imtest, white White's test for Ho: homoskedasticity against Ha: unrestricted heteroskedasticity  $chi2(5) = 23.77$  $Prob > chi2 = 0.0002$ 

Cameron & Trivedi's decomposition of IM-test

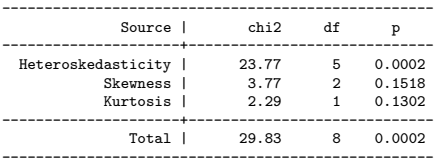

Same conclusion, we reject the null

# Big picture

- With large samples, robust SEs buy you insurance but with smaller samples it would be a good idea to test for heteroskedasticity
- Of course, with small samples, the power of the heteroskedasticity test is itself compromised
- No hard rules. Researchers follow different customs; some always add the robust option (I don't)
- Careful with likelihood ratio tests in the presence of heteroskedasticity
- Stick to robust F tests to compare nested model (use the test command in Stata)

## Summary

- Robust SEs are asymptotically valid even if no heteroskedasticity
- Always suspect unequal variance; very common
- Taking the log transformation may help
- Next class, dealing with unequal variance when we know the source: weighted models
- Weighted models for dealing with heteroskedasticity is sort of old fashioned. I do want to cover weighted models because they are used a lot in survey data analysis and lately in propensity scores